**[陈炜鑫](https://zhiliao.h3c.com/User/other/0)** 2006-12-15 发表

## **VP视讯系统RMCC显示资源为"0"问题的解决方法**

在使用过程中,用户偶尔回发现RMCC显示资源全部为"0",认为是产品问题。现解释 如下:

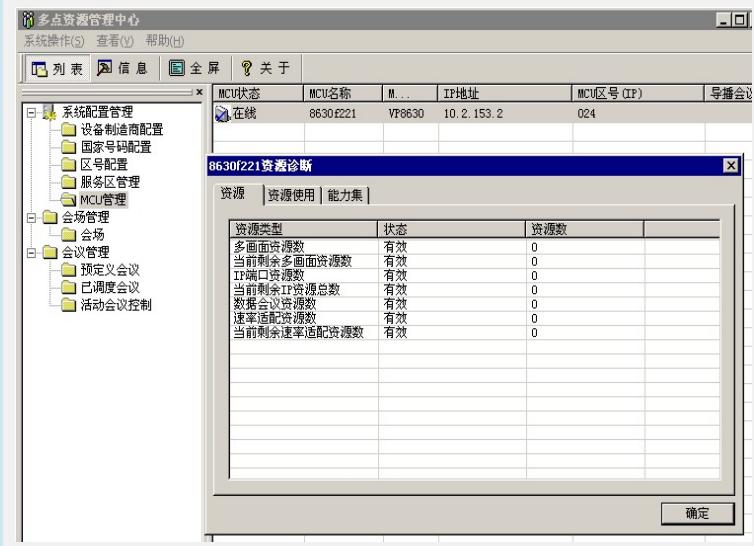

RMCC上看到MCU的资源为"零",多数情况是软件问题,如MCU没有注册到GK。由 于MCU仅受RMCC控制,如果遇到某些受限的会议,RMCC只能通过把所有资源改为" 0"来达到会议限制的目的。所以请确认MCU是否成功注册,注册后再看资源。很可能 是这个问题,如果不是,还可以手动将MCU从RMCC下线,然后再上线。并对这个过 程抓包,可以看到MCU向RMCC报上来的资源。这个资源才是MCU真实的资源数。